CH-8050 Zürich Telefon ++41 (0)44 368 21 11 Telefax ++41 (0)44 368 21 70 www.compendio.ch [postfach@compendio.ch](mailto:postfach@compendio.ch)

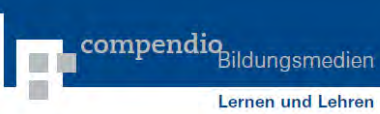

# **Update**

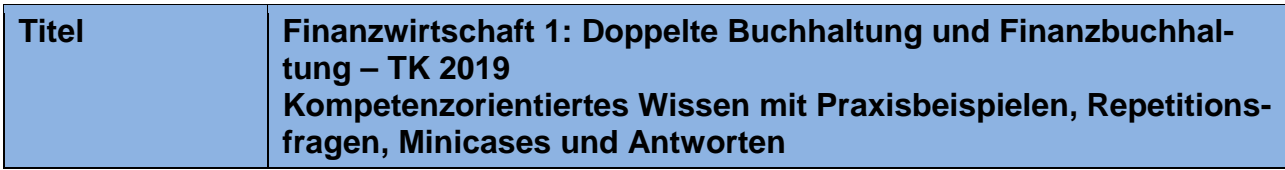

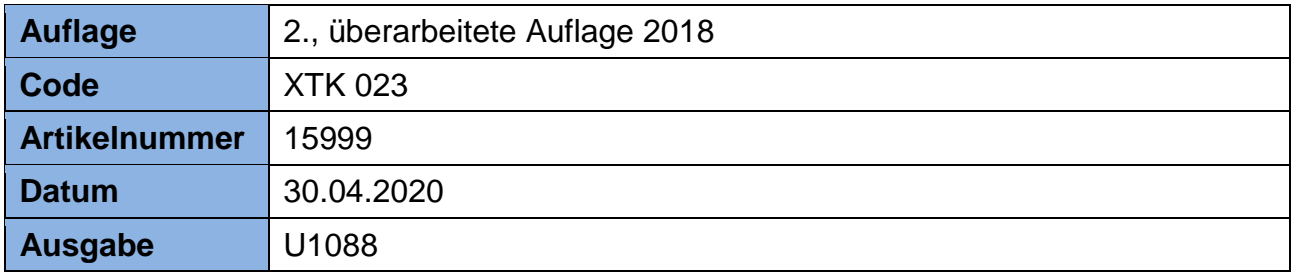

## **Zur Ausgabe U1088**

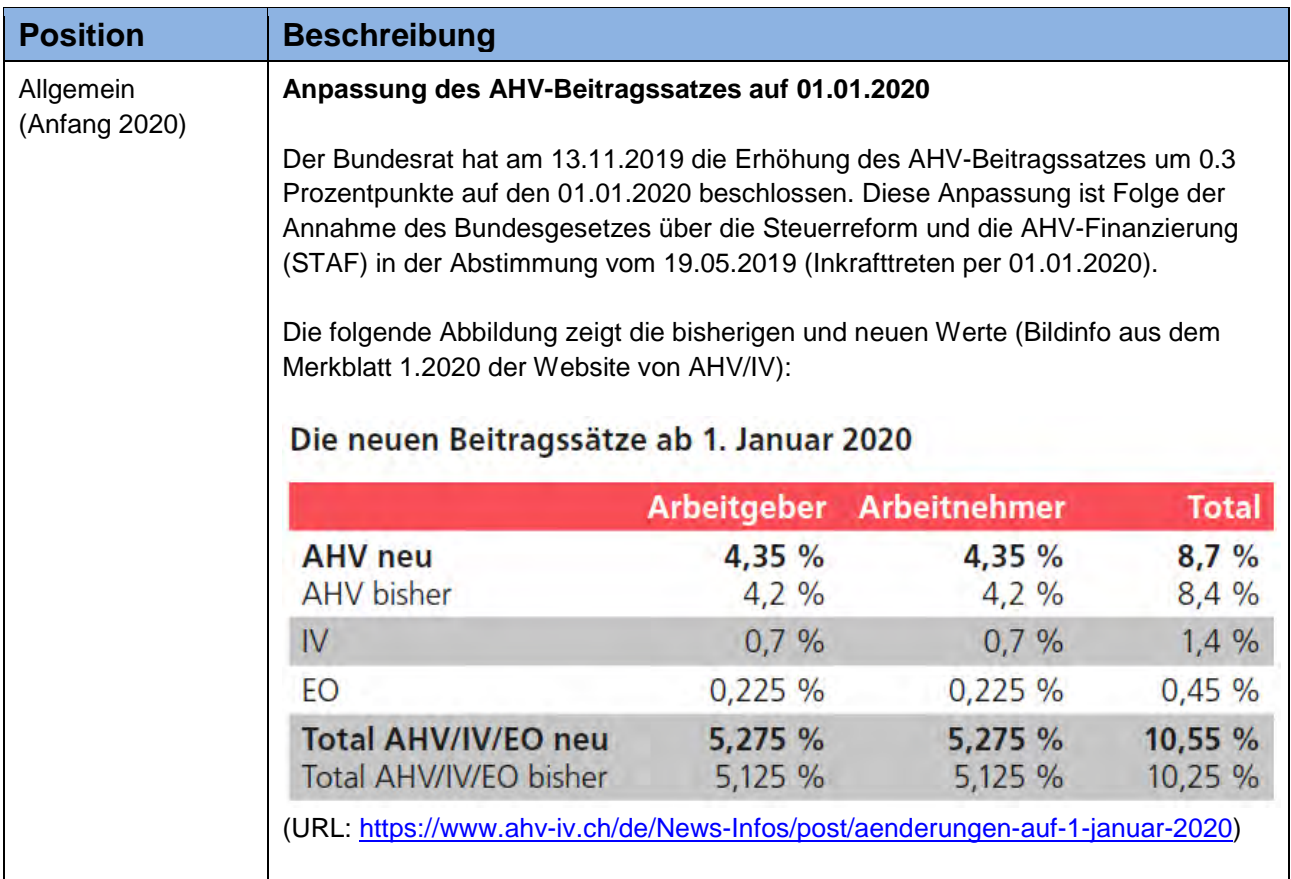

 $\overline{\phantom{a}}$ 

CH-8050 Zürich Telefon ++41 (0)44 368 21 11 Telefax ++41 (0)44 368 21 70 www.compendio.ch [postfach@compendio.ch](mailto:postfach@compendio.ch)

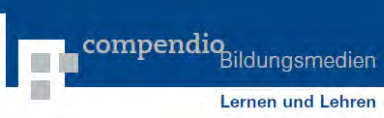

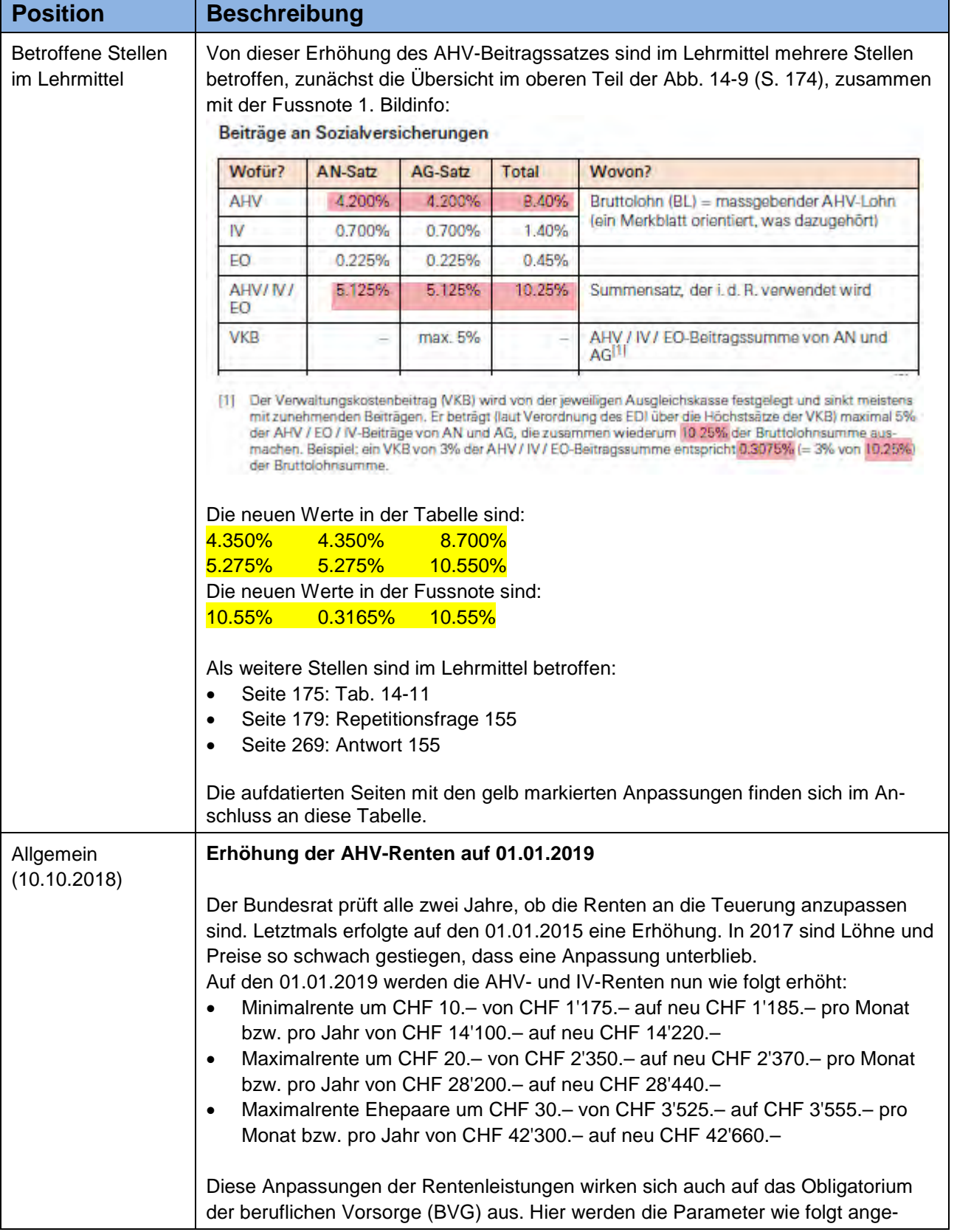

 $\overline{\phantom{a}}$ 

CH-8050 Zürich Telefon ++41 (0)44 368 21 11 Telefax ++41 (0)44 368 21 70 www.compendio.ch [postfach@compendio.ch](mailto:postfach@compendio.ch)

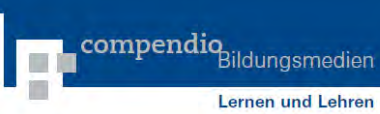

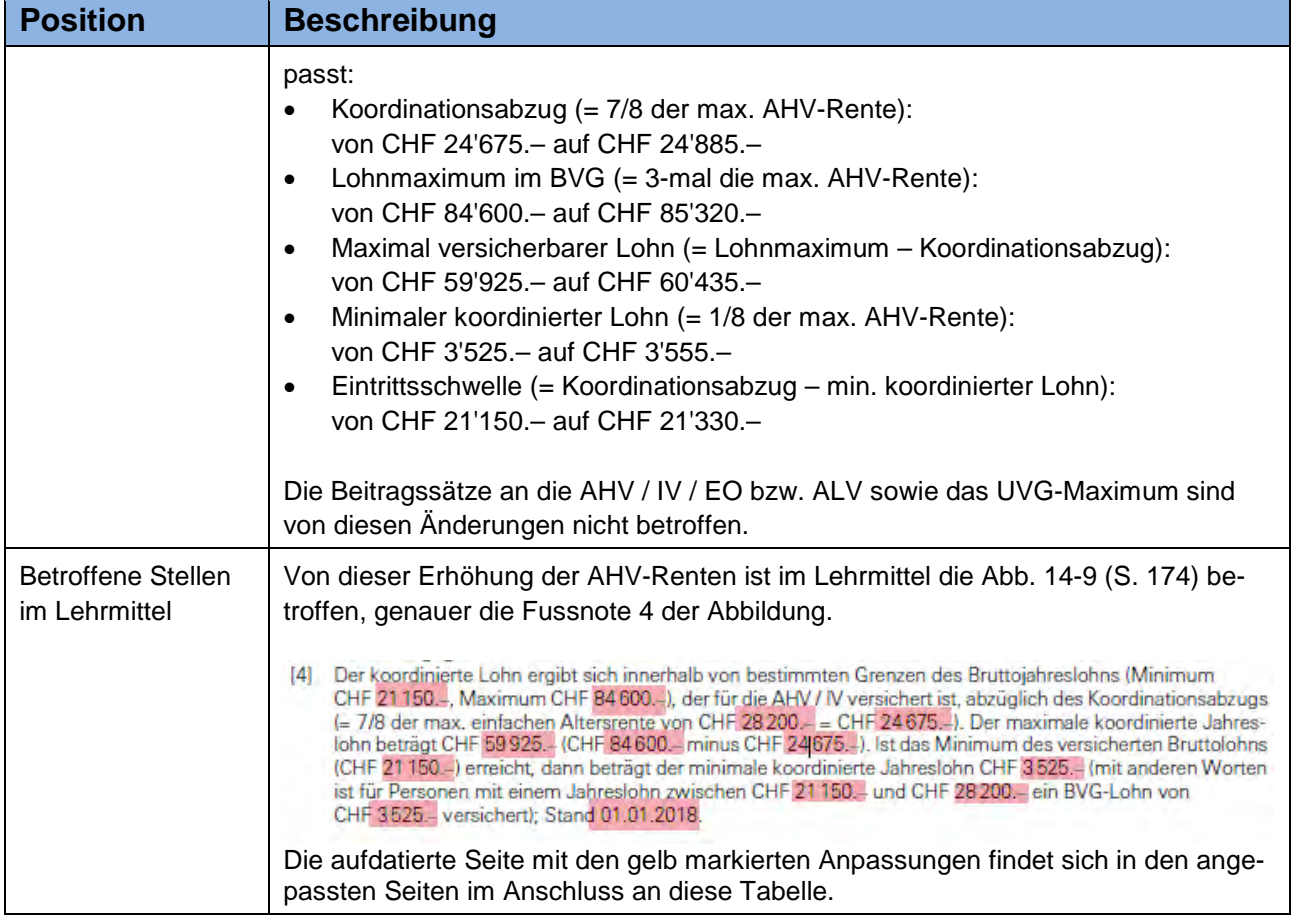

Die Anpassungen werden mit der nächsten Auflage im Print und im E-Book umgesetzt.

 $\overline{\blacksquare}$ 

# 14 Weiterer laufender Geschäftsverkehr 2

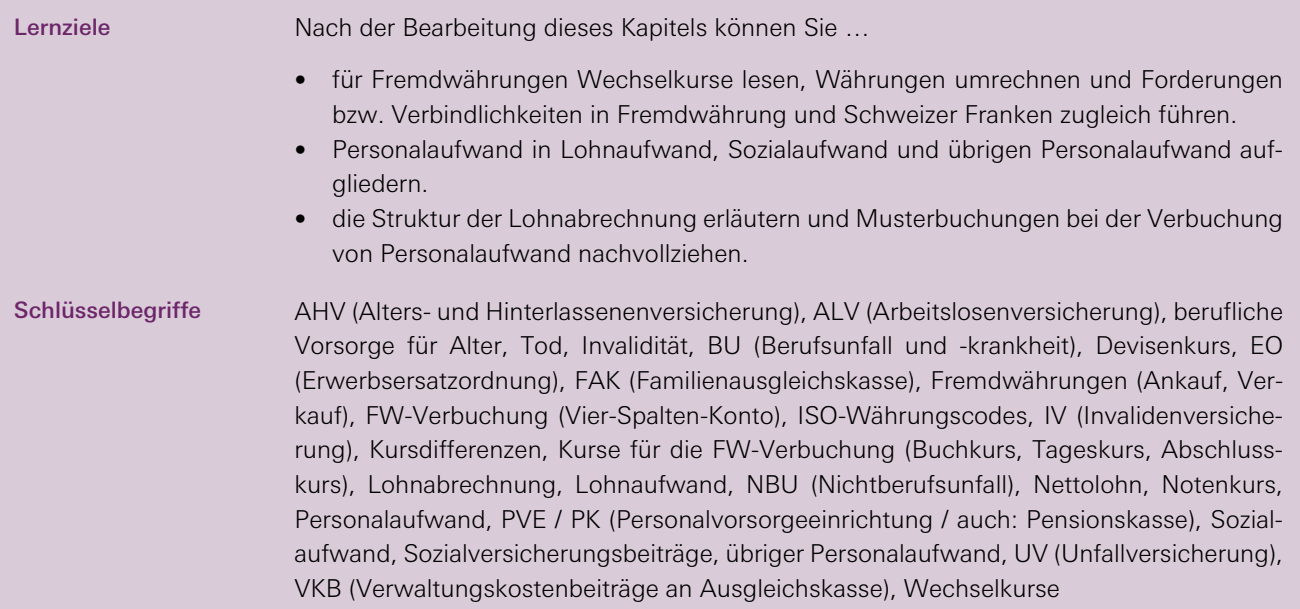

Wir werfen hier einen Blick auf einige weitere wichtige Aspekte, nämlich die Umrechnung und die Verbuchung von Geschäftsfällen in Fremdwährung und den Personalaufwand (Lohnabrechnung und -verbuchung).

## 14.1 Umgang mit Fremdwährungen

Die schweizerische Wirtschaft ist stark exportorientiert. Viele Leistungen werden in Fremdwährungen (z. B. Euro, US-Dollar) eingekauft und verkauft. Technisch-kaufmännische Führungskräfte können in ihrem Team oder in ihrer Abteilung mit Lieferantenrechnungen oder Kundenrechnungen zu tun haben, die in Fremdwährung ausgestellt sind.

## 14.1.1 Wechselkurse lesen

Die aktuellen Wechselkurse werden u. a. von Banken und in Tageszeitungen veröffentlicht. Die folgende Übersicht zeigt beispielhaft einige wichtige Wechselkurse.

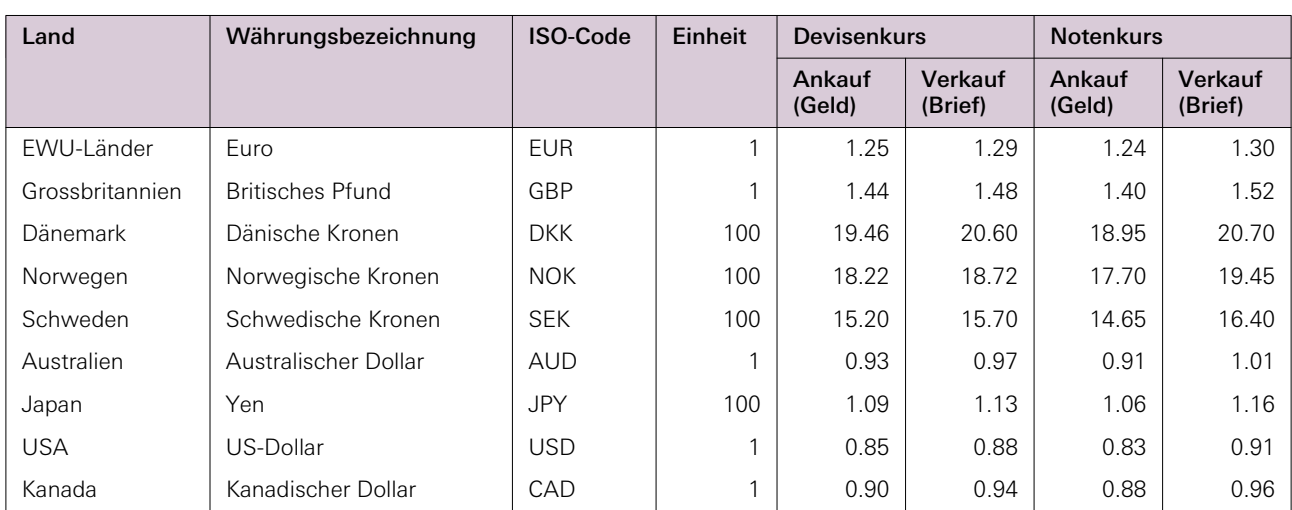

### Abb. [14-1] **Übersicht Wechselkurse**

### Kommentare

- Normalerweise entsprechen die Frankenangaben 100 ausländischen Einheiten; ausgenommen sind Kursnotierungen in Euro, Dollar und Britischen Pfund – bei diesen ist der Kurs für eine Währungseinheit angegeben.
- Zur Europäischen Währungsunion (zu den EWU-Ländern) gehören: Belgien, Deutschland, Estland, Finnland, Frankreich, Griechenland, Irland, Italien, Lettland, Litauen, Luxemburg, Malta, die Niederlande, Österreich, Portugal, Slowakei, Slowenien, Spanien und Zypern (Stand 1. Juli 2018).
- Unter Kurs versteht man den Preis in Schweizer Franken, der für 1 Einheit oder 100 Einheiten einer ausländischen Währung bezahlt werden muss. Beim bargeldlosen Zahlungsverkehr (z. B. Überweisung von einem Konto auf ein anderes oder bei Zahlung mit Kreditkarte) wird der Devisenkurs angewendet, beim Bargeldverkehr kommt der Notenkurs zur Anwendung.
- Der Kurs Ankauf (auch als Geldkurs bezeichnet) wird angewendet, wenn die Bank ausländische Währung kauft; der Kurs Verkauf (auch als Briefkurs bezeichnet) wird angewendet, wenn die Bank ausländische Währung verkauft. Bei der Wahl des Geld- oder Briefkurses muss immer die Betrachtungsweise der Bank eingenommen werden.

### 14.1.2 Währungen umrechnen

Die Tabelle zeigt die Fragen, die man sich jeweils bei einer Umrechnung stellen muss.

### Abb. [14-2] Welcher Kurs? (Ankauf oder Verkauf? Notenkurs oder Devisenkurs?)

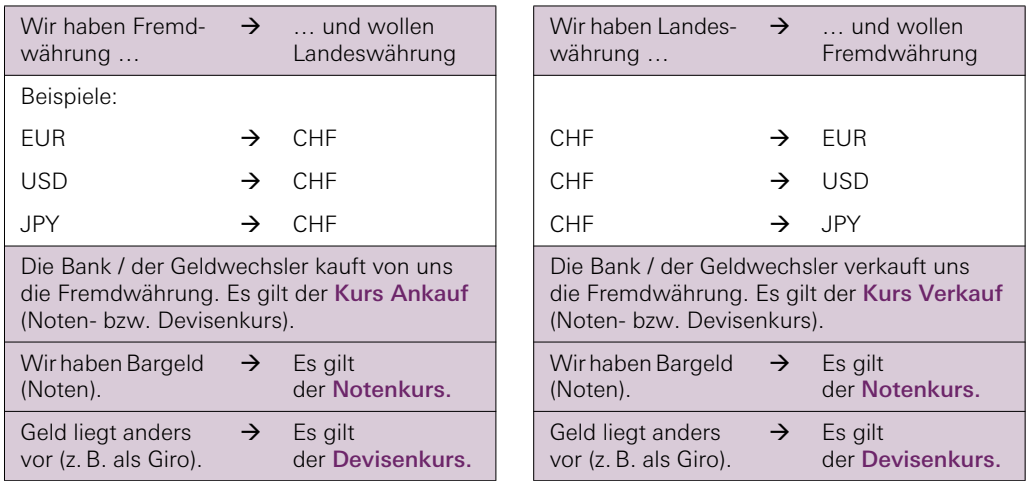

Die Umrechnung von der Ausland- in die Inlandwährung bzw. von der Inland- in die Auslandwährung und die Berechnung des Kurses können mit Dreisatz oder Formeln erfolgen:

<span id="page-4-1"></span><span id="page-4-0"></span>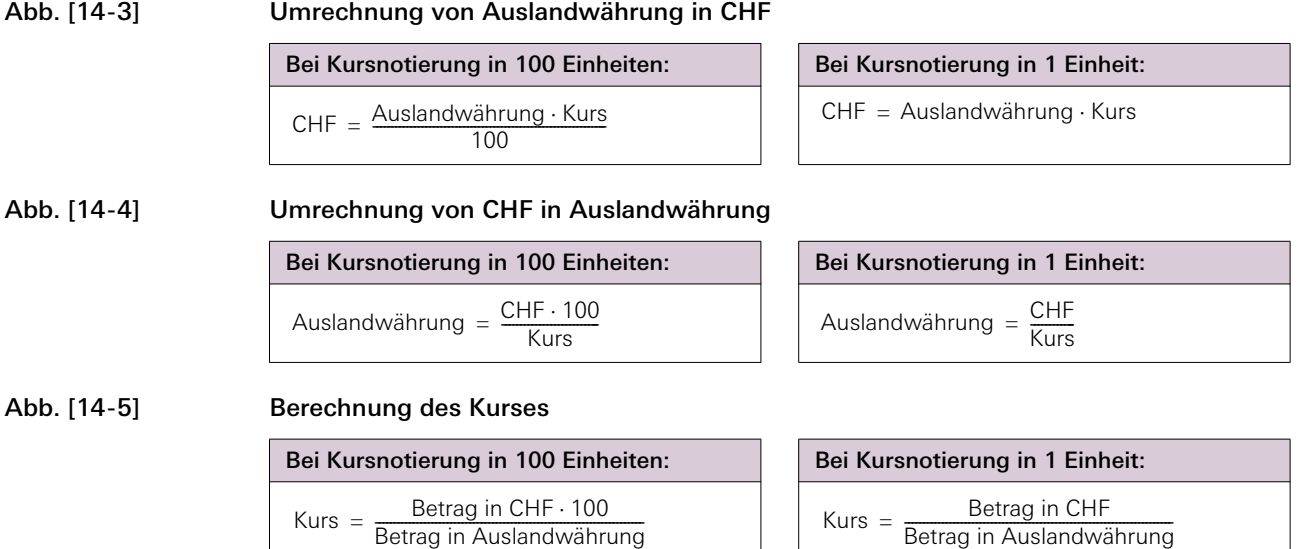

### **171** 14 Weiterer laufender Geschäftsverkehr 2 **Teil B | Finanzbuchhaltung**

### 14.1.3 Rechnungen in Fremdwährungen verbuchen

In der Buchhaltung werden die Rechnungen in fremden Währungen zum Buchkurs in Franken umgerechnet, die Zahlungen werden zum Tageskurs verbucht. Beim Abschluss werden die Bestände zum Abschluss- oder Bilanzkurs bewertet. Die Buch- und Abschlusskurse sind Durchschnittswerte. Buch- und Tageskurs (bzw. Abschlusskurs) weichen meistens voneinander ab und es entstehen bei der Verbuchung sogenannte Kursdifferenzen.

In der Buchhaltung gibt es verschiedene Möglichkeiten, Geschäftsfälle mit fremden Währungen zu erfassen. Sehr anschaulich ist die Verbuchung von Rechnungen in fremden Währungen mit einem Vier-Spalten-Konto. Wir zeigen die Kontenführung an einem Beispiel.

### Beispiel Vier-Spalten-Konto bei einem Handelsunternehmen

Ein Handelsunternehmen liefert an einen ausländischen Kunden.

### Abb. [14-6] Geschäftsfälle

- 1 Anfangsbestand EUR 12 200.–, Buchkurs 1.25.
- 2 Wir stellen für den Verkauf von Waren für EUR 2 800.– Rechnung, Buchkurs 1.25.
- 3 Wir erhalten Zahlungen von EUR 15 000.–, Tageskurs 1.24.
- 4 Wir stellen für den Verkauf von Waren für EUR 28 500.– Rechnung, Buchkurs 1.23. Der Buchkurs wurde aufgrund eines Kursrückgangs des Euro von CHF 1.25 auf CHF 1.23 gesenkt.
- 5 Wir erhalten Zahlungen von EUR 10 000.–, Tageskurs 1.24.
- 6 Wir schliessen das Kundenkonto ab, Bilanzkurs 1.22.

### Abb. [14-7] Buchungssätze und Kontenführung

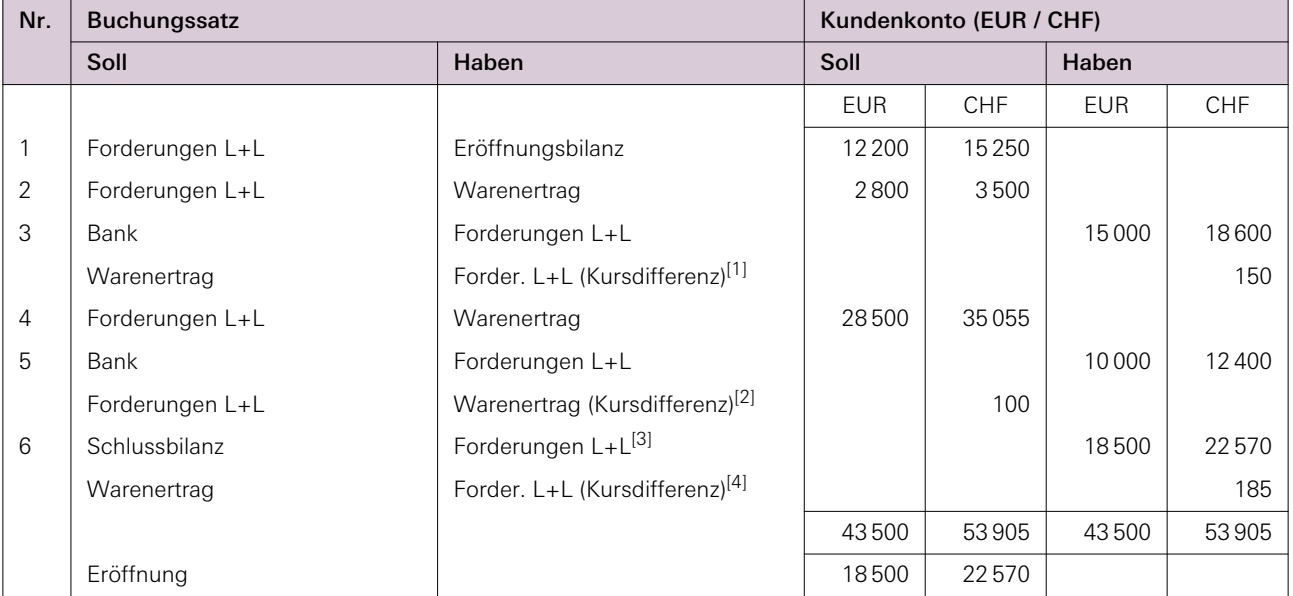

[1] Kursdifferenz in CHF: (12 200 + 2 800)  $\cdot$  (1.24 – 1.25) = – 150 (Kursverlust).

[2] Kursdifferenz in CHF: 10 000 · (1.24 – 1.23) = 100 (Kursgewinn).

[3] Endbestand des Kundenkontos in EUR: 18 500 (= 12 200 + 2 800 – 15 000 + 28 500 – 10 000). Das ergibt den Endbestand in CHF von:  $22\,570 = 18\,500 \cdot 1.22$ .

[4] Kursdifferenz in CHF:  $18\,500 \cdot (1.22 - 1.23) = -185$  (Kursverlust).

Siehe auch! Fremdwährungen spielen nicht nur auf der Ebene der einzelnen Unternehmen eine wichtige Rolle, sondern auch auf der Ebene der Gesamtwirtschaft. Auf welcher Grundlage ändern sich Wechselkurse? Was dabei wichtig ist, erfahren Sie im Buch «Volkswirtschaftslehre» dieser Lehrmittelreihe.

## 14.2 Personalaufwand (ein genauerer Blick)

In den Grundlagen haben wir bisher alle Aufwendungen im Zusammenhang mit dem Personal (den Mitarbeitenden) einfach mit einem einzigen Betrag unter dem Aufwandskonto Personalaufwand verbucht. In diesem Kapitel geht es um ein paar zusätzliche Details, mit denen technisch-kaufmännische Führungskräfte in ihrem Team oder in ihrer Abteilung zu tun haben könnten.

### 14.2.1 Aufgliederung des Personalaufwands

Der Personalaufwand gliedert sich in Lohnaufwand (Nettolohn und Arbeitnehmerbeiträge an die Sozialversicherungen), Sozialaufwand (Arbeitgeberbeiträge) und übrigen Personalaufwand. Arbeitgeber werden hier als AG bezeichnet und Arbeitnehmende als AN.

Abb. [14-8] Übersicht Personalaufwand und Sozialversicherungen

| Personalaufwand                                                               |                                                                                                    |                                                                                            |                                                                                                    |
|-------------------------------------------------------------------------------|----------------------------------------------------------------------------------------------------|--------------------------------------------------------------------------------------------|----------------------------------------------------------------------------------------------------|
| Bruttolohn (= Lohnaufwand des AG)                                             |                                                                                                    | Sozialaufwand                                                                              | Ubriger                                                                                                    |
| Nettolohn                                                                     | AN-Beiträge                                                                                                    | $= AG-Beitr\ddot{a}ge für:$                                                                | Personalaufwand                                                                                               |
| Auszahlung<br>von Nettolohn<br>(Bruttolohn minus<br>Arbeitnehmerbeiträge)     | Abzüge vom<br>Bruttolohn für:<br>AHV / IV / EO<br><b>ALV</b><br><b>PVE</b><br>UV / NBU                                                                                                    | AHV / IV / EO<br><b>VKB</b><br><b>ALV</b><br><b>PVF</b><br>UV / BU<br>٠<br><b>FAK</b><br>٠ | Beispielsweise:<br>Personalbeschaffung<br>Aus-, Weiterbildung<br>Personalanlässe<br>Kantinenzuschüsse<br>Usw. |
| Geht an:                                                                      | Geht an:                                                                                                    | Geht an:                                                                                   | Geht an:                                                                                                    |
| Arbeitnehmende                                                                | Sozialversicherungen                                                                                                    |                                                                                            | Diverse (z. T. AN)                                                                                            |
| Spezielles: zuzüglich<br>Nichtlohn-<br>auszahlungen (z. B.<br>Kinderzulagen). | Spezielles: Vergütung bzw. Verrechnung<br>mit Beitragsschuld: Einige Leistungen von<br>Sozialversicherungen (z. B. Kinderzulagen,<br>EO-Entschädigungen) gehen an den AG,<br>weil er sie seinerseits den AN bezahlt hat. |                                                                                            | Spezielles: häufiger<br>Auslagen für Leistungen<br>von Dritten, seltener<br>Auszahlungen an AN.               |

### Abkürzungen

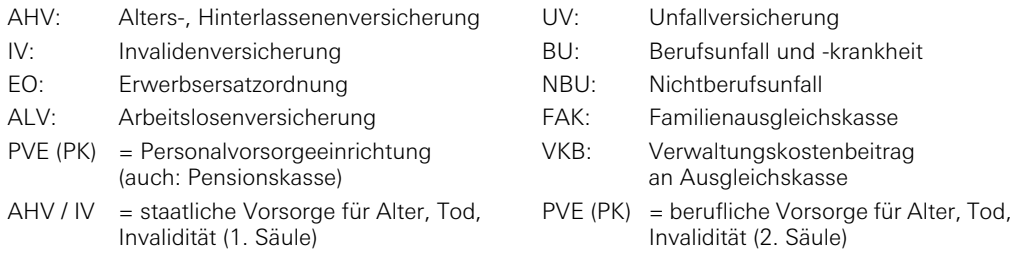

### Kommentare zu PVE (PK) und BVG (Berufliches Vorsorgegesetz)

- Die berufliche Vorsorge für Alter, Tod und Invalidität (2. Säule) soll zusammen mit der staatlichen Vorsorge von AHV / IV (1. Säule) die bisherige Lebenshaltung angemessen sichern (als 3. Säule bezeichnet man die private, persönliche Vorsorge).
- Die berufliche Vorsorge ist sehr stark dezentralisiert: Die Unternehmen haben vielfach eine eigene PVE, sind zumindest aber einer der zahlreichen Sammel-PVE angeschlossen. Jede PVE muss einen Mindeststandard decken, der gesetzlich festgelegt ist (nach dem BVG, Obligatorium der 2. Säule); viele PVE gehen aber über diesen Mindeststandard hinaus (überobligatorischer Teil der 2. Säule).
- Der Lohn, der bei der PVE versichert ist, richtet sich nach dem Reglement der PVE. Es ist aber mindestens der sogenannte koordinierte Lohn nach dem BVG zu versichern.

### 14.2.2 Sozialversicherungsbeiträge

Die in der folgenden Übersicht (Abb. 14 - 9) erwähnten Sozialversicherungswerke werden über Lohnprozente finanziert. Das heisst, dass die Beiträge, die Arbeitnehmende (AN) bzw. Arbeitgeber (AG) zu leisten haben, als Prozentsätze vom Lohn festgelegt sind. Die Beitragssätze für AHV / IV / EO / ALV sind einheitlich und für AN wie AG gleich hoch. Bei den übrigen Sätzen kommt es auf die Reglemente (VKB, PVE, FAK) bzw. auf die Versicherungstarife (UV) an.

### Abb. [14-9] Beiträge an Sozialversicherungen

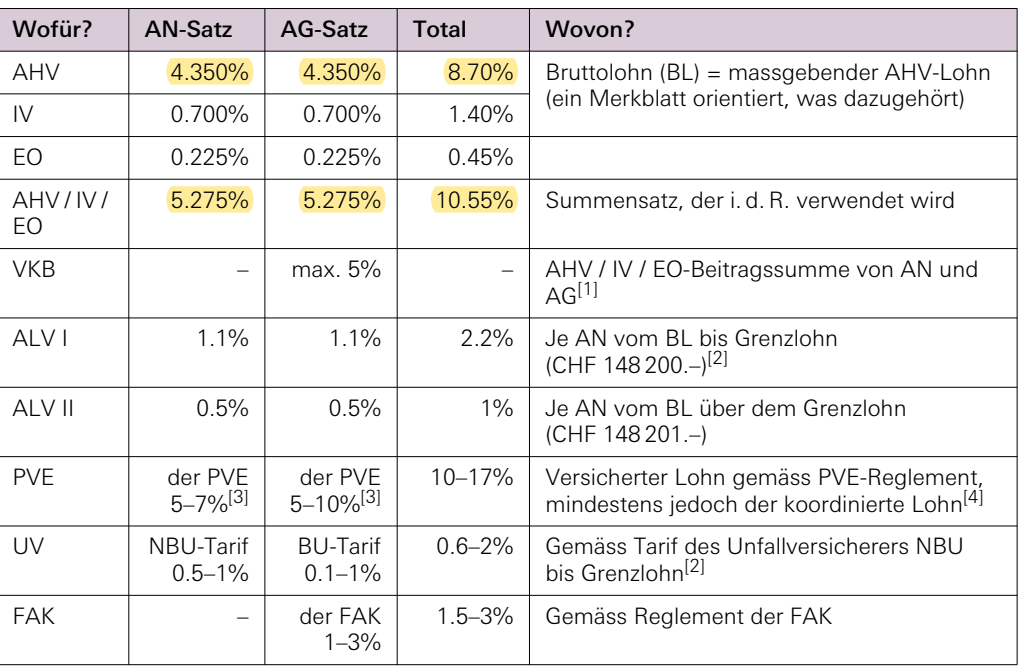

[1] Der Verwaltungskostenbeitrag (VKB) wird von der jeweiligen Ausgleichskasse festgelegt und sinkt meistens mit zunehmenden Beiträgen. Er beträgt (laut Verordnung des EDI über die Höchstsätze der VKB) maximal 5% der AHV / EO / IV-Beiträge von AN und AG, die zusammen wiederum 10.55% der Bruttolohnsumme ausmachen. Beispiel: Ein VKB von 3% der AHV / IV / EO-Beitragssumme entspricht 0.3165% (= 3% von 10.55%) der Bruttolohnsumme.

[2] Grenzlohn = CHF 148 200.– pro Jahr (CHF 12 350.– pro Monat).

- <span id="page-7-0"></span>[3] Gemäss Reglement der PVE und meist zusätzlich nach Alter gestaffelt. Die Sätze können auch noch höher sein als hier angegeben.
- [4] Der koordinierte Lohn ergibt sich innerhalb von bestimmten Grenzen des Bruttojahreslohns (Minimum CHF 21 330.–, Maximum CHF 85 320.–), der für die AHV / IV versichert ist, abzüglich des Koordinationsabzugs (= 7/8 der max. einfachen Altersrente von CHF 28 440.– = CHF 24 885.–). Der maximale koordinierte Jahreslohn beträgt CHF 60 435.– (CHF 85 320.– minus CHF 24 885.–). Ist das Minimum des versicherten Bruttolohns (CHF 21 330.–) erreicht, dann beträgt der minimale koordinierte Jahreslohn CHF 3 555.– (mit anderen Worten ist für Personen mit einem Jahreslohn zwischen CHF 21 330.– und CHF 28 440.– ein BVG-Lohn von CHF 3 555.– versichert); Stand 01.01.2020.

Siehe auch! Hier blicken wir auf Sozialversicherungen, die im Zusammenhang mit der Lohnabrechnung eine Rolle spielen. Mehr zu den Sozialversicherungen (Organisation und Finanzierung) erfahren Sie im Buch «Arbeitsrecht und Sozialversicherungen» dieser Lehrmittelreihe.

### 14.2.3 Konten für die Verbuchung des Personalaufwands

Für eine korrekte Aufteilung des Personalaufwands sind zumindest folgende Aufwandskonten nötig (dazu die Gegenkonten):

Abb. [14 - 10] Aufwandskonten zur Erfassung des Personalaufwands (mit Gegenkonten)

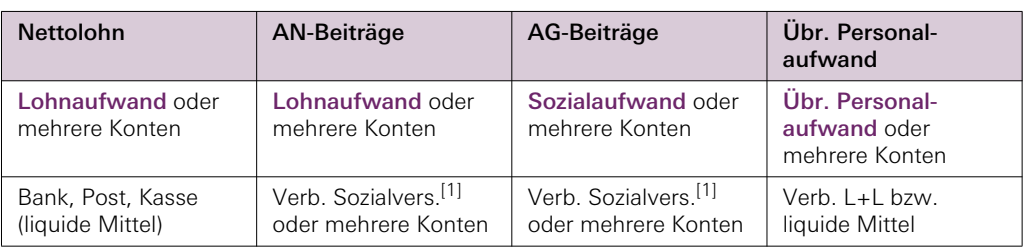

[1] Gegenüber den Sozialversicherungen besteht im Regelfall eine Verbindlichkeit. Es kann aber auch zu einer Forderung kommen. Deshalb werden die Abrechnungskonten mit den Sozialversicherungen in der Praxis oft als Kontokorrente (KK) geführt.

In der Praxis hängt die Aufgliederung dieser Konten von der Anzahl Mitarbeitenden ab.

### 14.2.4 Die Lohnabrechnung

Die individuellen Lohnabrechnungen gehen an die Arbeitnehmenden und weisen Bruttolohn, Abzüge für Arbeitnehmerbeiträge, Nettolohn, ggf. Kinderzulagen bzw. sonstige Nichtlohnauszahlungen sowie den Gesamtbetrag der Auszahlung aus.

### Abb. [14 - 11] Möglicher Aufbau einer individuellen Lohnabrechnung (mit Zahlenbeispiel)

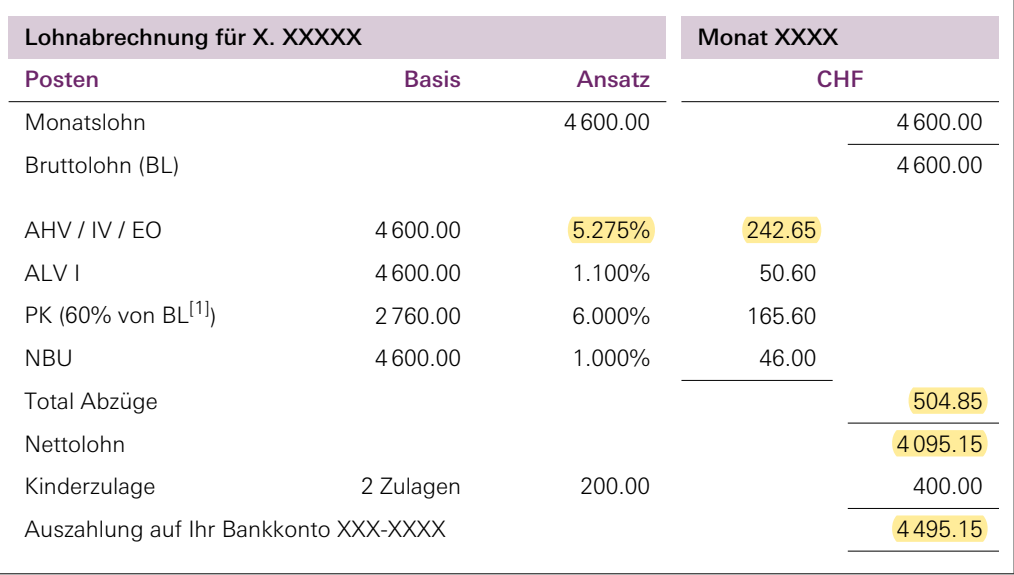

[1] Für die Pensionskasse (PK) sind 60% des Bruttolohns versichert und beitragspflichtig.

Siehe auch! Die Lohnabrechnung in diesem Kapitel ist bewusst einfach gehalten. Weitere Elemente können bei der Lohnabrechnung eine Rolle spielen, z. B. Pro-rata-Abrechnungen von Ferien und Feiertagen, 13. Monatslohn und sonstige Zulagen und Zuschläge. Mehr dazu erfahren Sie im Buch «Personalarbeit» dieser Lehrmittelreihe.

### 14.2.5 Verbuchung des Personalaufwands

Für die Verbuchung im Hauptbuch wird ein Sammelbeleg erstellt, der die Daten der einzelnen Lohnabrechnungen zusammenführt und um die Arbeitgeberbeiträge ergänzt.

Die aufbereiteten Beträge des Sammelbelegs werden gruppenweise verbucht. Die typischen Buchungssätze lauten wie folgt (KK = Kontokorrent mit Sozialversicherungswerk):

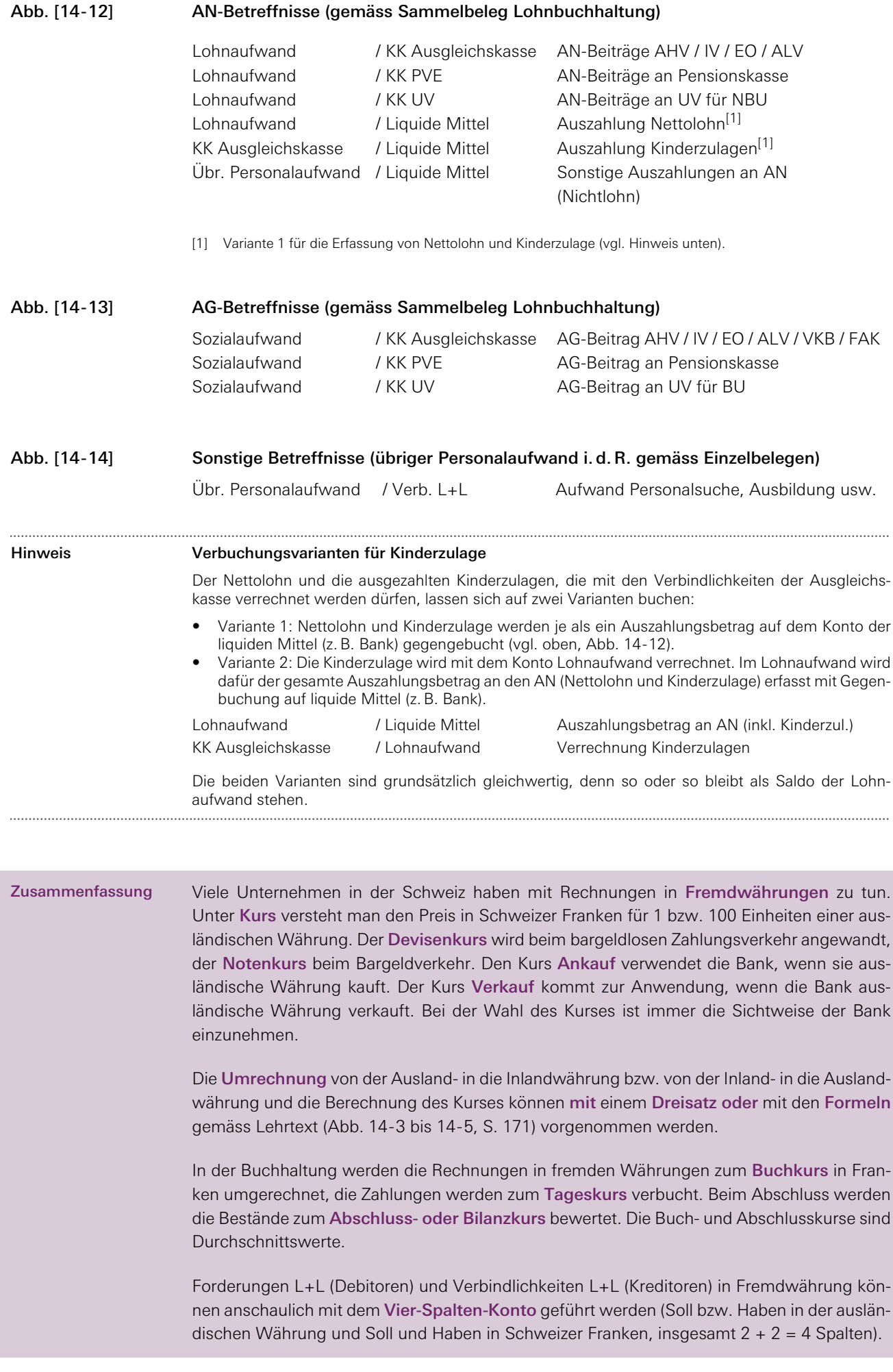

Personalaufwand: Der Bruttolohn ist das Entgelt für Arbeitsleistungen. Er stellt für den Arbeitgeber Lohnaufwand dar. Vom Bruttolohn muss der Arbeitgeber allerdings noch die Beiträge der Arbeitnehmenden an die Sozialversicherungen abziehen. Der verbleibende Rest ist der Nettolohn, der überwiesen wird. Die Beiträge, die der Arbeitgeber zu leisten hat, sind Sozialaufwand. Das Unternehmen muss die abgezogenen AN-Beiträge zusammen mit seinen AG-Beiträgen an das zuständige Sozialversicherungswerk überweisen. Neben Lohnaufwand und Sozialaufwand gibt es noch übrigen Personalaufwand (insbesondere für Personalsuche und für Bildungsmassnahmen).

In der Schweiz gibt es eine Vielzahl von Sozialversicherungswerken. Diejenigen, die über Lohnprozente finanziert werden, spielen bei der Lohnabrechnung eine Rolle (AHV / IV / EO; ALV; PVE; UV; FAK).

Die Lohnbuchhaltung erstellt individuelle Lohnabrechnungen, die an die AN gehen.

Für die Erfassung des Personalaufwands im Hauptbuch werden die Daten der einzelnen Lohnabrechnungen auf einem Sammelbeleg zusammengeführt und um die AG-Beiträge ergänzt. Verbucht wird nur der Sammelbeleg.

### Repetitionsfragen

### Geschlossene Fragen

<span id="page-10-0"></span>[149](#page-13-0) (Zuordnung) Kurse im Zusammenhang mit Fremdwährungen. Ordnen Sie den Punkten 1 bis 8 je das Passende aus der Liste A bis H zu.

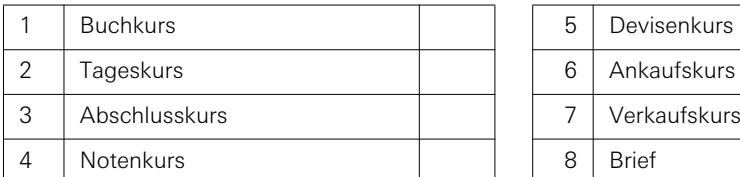

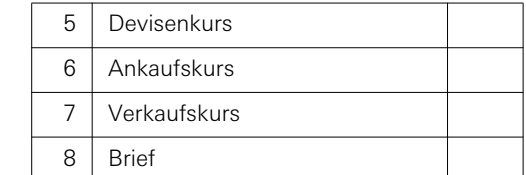

A Andere Bezeichnung für Verkaufskurs.

- B Kurs, zu dem offene Rechnungen in Fremdwährungen bilanziert werden.
- C Kurs, der bei Ein- oder Auszahlung von Bargeld verwendet wird.
- D Durchschnittlicher Kurs für die Verbuchung von Rechnungen in Fremdwährungen.
- E Kurs, der beim Geldwechsler gilt, wenn er Fremdwährungen entgegennimmt.
- F Kurs, der beim bargeldlosen Zahlungsverkehr verwendet wird.
- G Kurs, zu dem Zahlungen verbucht werden.
- H Kurs, der beim Geldwechsler gilt, wenn er Auslandwährung gegen Inlandwährung hergibt.

<span id="page-10-1"></span>[150](#page-13-1) (Richtig / falsch) Personalaufwand. Sind die folgenden Aussagen richtig (R) oder falsch (F)? Zutreffendes ankreuzen.

### Nr. Aussage R F

- 1. Aufwand für Personalsuche zählt zu übrigem Personalaufwand.  $\Box \Box$
- 2. Lohnaufwand = Auszahlungsbeträge an Arbeitnehmende.  $\Box$
- 3. Personalvorsorgeeinrichtungen sind Teil der staatlichen Vorsorge für Alter, Tod,  $\Box$   $\Box$ Invalidität.
- 4. Sozialaufwand = Beiträge der Arbeitnehmenden an die Sozialversicherung.  $\Box$
- 5. Personalaufwand = Gesamtaufwand des Arbeitgebers für Entlöhnung und  $\square$ Bewirtschaftung des Humankapitals des Unternehmens.
	- 6. Der Bruttolohn setzt sich aus dem Lohnaufwand und dem Sozialaufwand □ zusammen.

<span id="page-11-0"></span>[151](#page-13-2) (Single Choice, eine richtig) Den Arbeitnehmenden dürfen die Beiträge belastet werden an:

### Nr. Option

- 1.  $\Box$  AHV / IV / EO, ALV, UV-BU, PVE
- 2.  $\Box$  AHV / IV / EO, ALV, VKB, PVE
- 3. □ AHV / IV / EO, ALV, PVE, UV-NBU
- 4. □ AHV / IV / EO, ALV, PVE, FAK

### Offene Fragen

<span id="page-11-1"></span>[152](#page-13-3) Ergänzen Sie die folgende Tabelle.

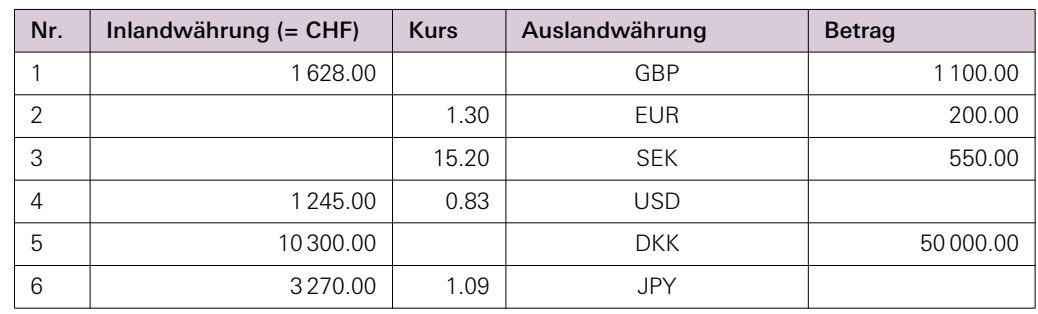

<span id="page-11-2"></span>[153](#page-14-0) Fremdwährungen umrechnen. Für die Lösung der folgenden Aufgaben verwenden Sie bitte wo nötig die Kurse gemäss «Übersicht Wechselkurse» (vgl. Tabelle14 - 1, S. 170). Hinweis: Bei den Berechnungen sind keine Spesen zu berücksichtigen.

> A] Wir zahlen einem amerikanischen Geschäftsfreund eine Provision von USD 800.– bar aus. Er wechselt diesen Betrag in Zürich in Schweizer Franken. Wie hoch ist der Barbetrag in Schweizer Franken? (1 Satz.)

> B] Ein Unternehmen überweist ihrem Auslandvertreter CHF 4 500.– für eine Nordamerikareise. Er lässt sich noch in der Schweiz zulasten seines Kontos USD 3 000.– und CAD 1 400.– bar auszahlen. Den Restbetrag zwischen den CHF 4 500.– und der Belastung für die USD und CAD lässt er sich in Euro-Noten auszahlen (kleinste Euro-Note = 5 Euro). Von Spesen beim Umtausch dürfen Sie absehen. (Aufstellung.)

> C] Eine Schweizer Geschäftsfrau bezahlt die Kongressteilnahme in Paris mit ihrer Kreditkarte. Die Rechnung ist auf Euro ausgestellt und beträgt EUR 720.–. Mit welchem Betrag wird ihr Schweizer-Franken-Konto belastet? (1 Satz.)

> D] Ein Unternehmensberater aus Deutschland hat für sein Management-Training, das er in Bern hielt, CHF 4 600.– erhalten. In Berlin sind ihm für diesen Betrag EUR 3 650.70 gutgeschrieben worden. Mit welchem Kurs hat die Bank gerechnet? (1 Satz.)

> E] Wir haben am 31. August eine Rechnung eines englischen Lieferanten in Höhe von GBP 7 000.– bezahlt. Der Kurs betrug 1.49. Am 22. September betrug der Kurs noch 1.45. Welcher Betrag hätte eingespart werden können, wenn die Rechnung erst am 22. September bezahlt worden wäre? (1 Satz.)

### **Minicases**

<span id="page-11-3"></span>[154](#page-14-1) Technische Kaufleute können eine korrekte und regelmässige buchhalterische Erfassung des laufenden Geschäftsverkehrs im Betrieb sicherstellen.

> Geschäftsverkehr mit dem Kunden Sealand Inc. Bilden Sie die Journalbuchungen für die Geschäftsfälle und führen Sie das Kundenkonto (USD / CHF) der Sealand Inc. New York für

das 3. Quartal. Das Konto wird mit dem Buchkurs 0.86 geführt. Die Kursdifferenz ist erst beim Abschluss über das Konto Warenertrag zu verbuchen.

- 01.10. Unser Guthaben beträgt bei der Eröffnung USD 650.–.
- 25.10. Wir liefern Waren im Werte von USD 300.– und stellen dafür Rechnung.
- 30.10. Sealand Inc. überweist auf unser Bankkonto das aus dem 2. Quartal stammende Guthaben. Die Bank schreibt uns USD 650.– zum Tageskurs von 0.92 gut.
- 24.11. Wir liefern Waren im Werte von USD 1 200.– und stellen dafür Rechnung.
- 10.12. Wir erhalten von Sealand Inc. eine Zahlung über USD 800.–, Tageskurs 0.93.
- 31.12. Wir schliessen unsere Buchhaltung ab. Das USD-Guthaben ist zum Abschlusskurs von 0.91 zu bewerten.

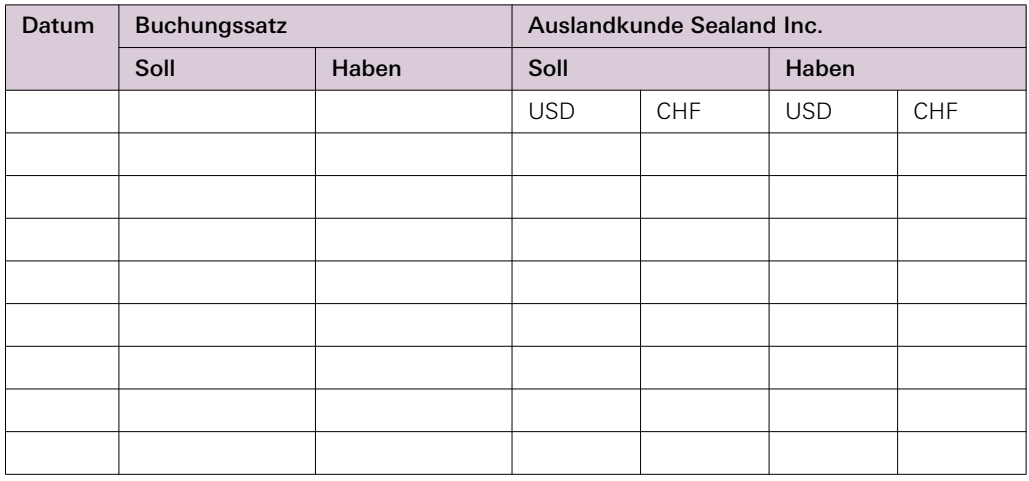

<span id="page-12-0"></span>[155](#page-15-0) Technische Kaufleute können eine korrekte und regelmässige buchhalterische Erfassung des laufenden Geschäftsverkehrs im Betrieb sicherstellen.

> Berechnen Sie in den folgenden Beispielen die monatlichen AN-Beiträge für die Sozialversicherungen. Diese Beitragssätze kommen zur Anwendung:

AHV / IV / EO 5.275%

ALV I 1.1%, bis zum jährlichen Grenzlohn von CHF 148 200.– ALV II 0.5%, ab jährlichem Grenzlohn (CHF 148 201.– und höher) PK 7.0% von 65% des Bruttolohns NBU 0.7%, bis zum jährlichen Grenzlohn von CHF 148 200.– (Alle Beträge sind auf 5 Rp. zu runden.)

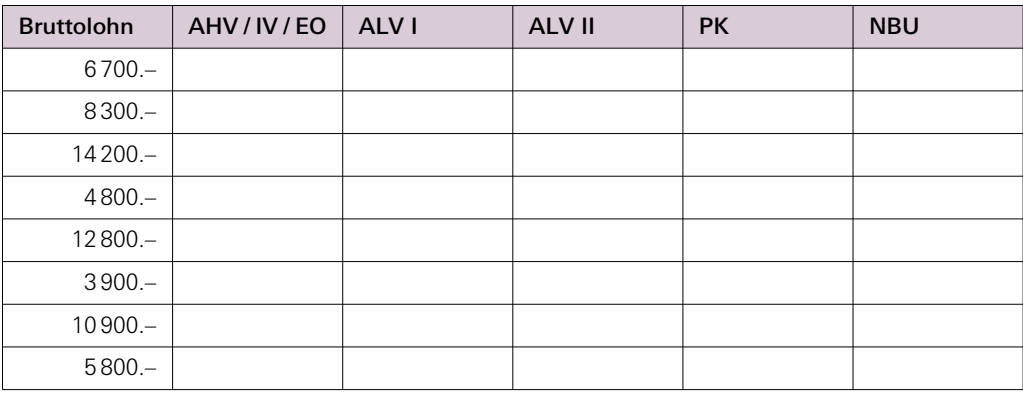

# Antworten ausserhalb des Kapitels «14 Weiterer laufender Geschäftsverkehr 2»

<span id="page-13-3"></span><span id="page-13-2"></span><span id="page-13-1"></span><span id="page-13-0"></span>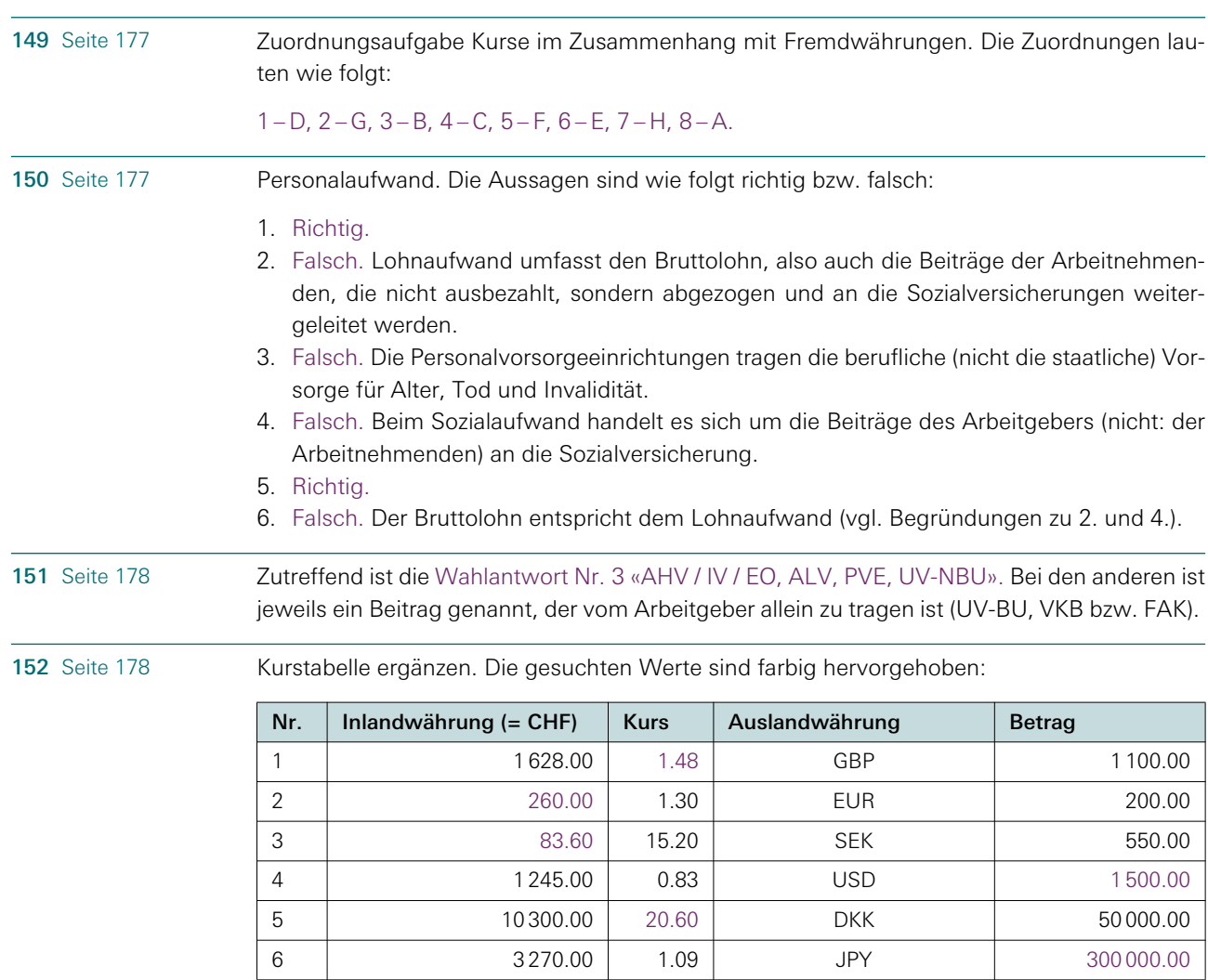

<span id="page-14-0"></span>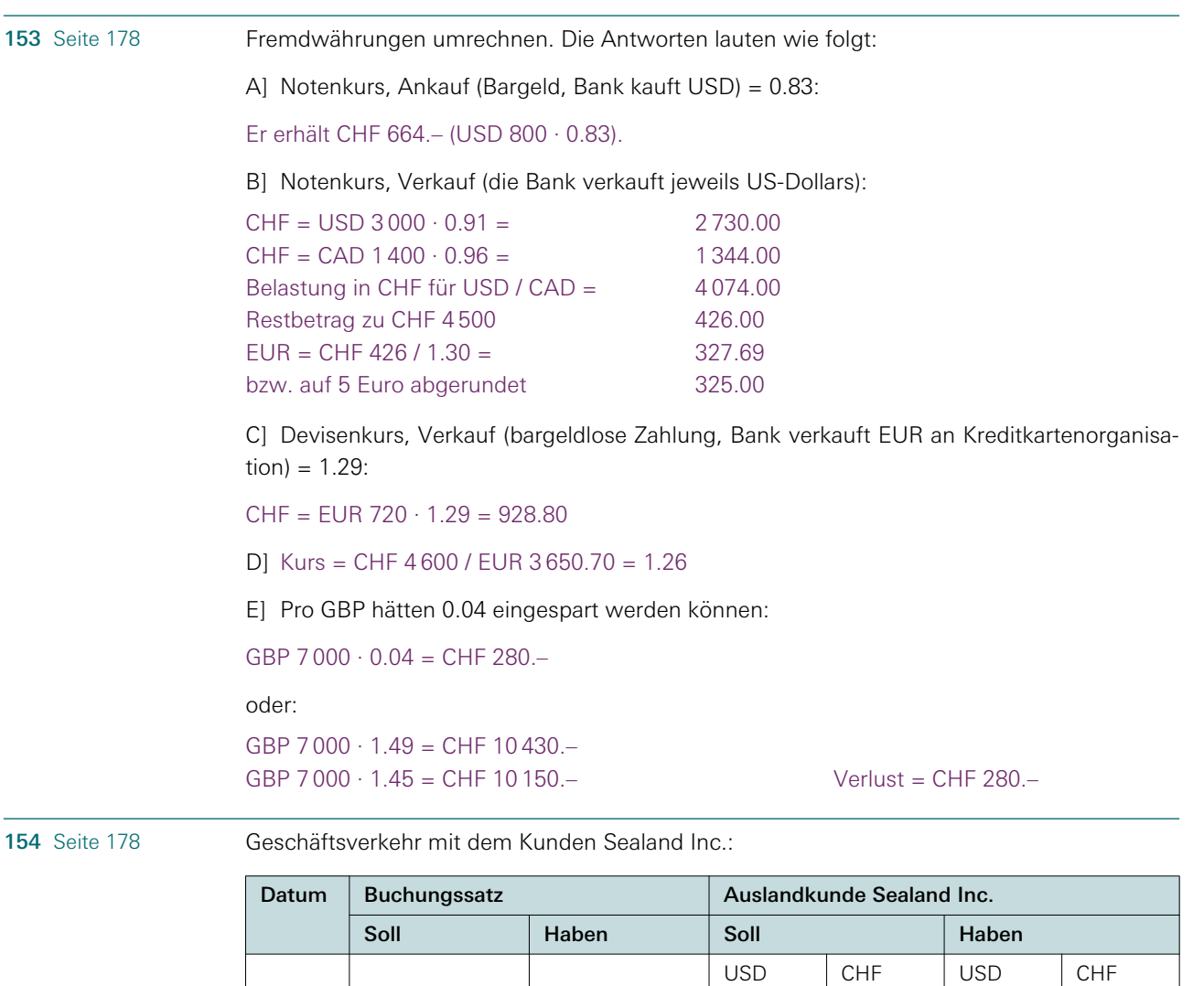

<span id="page-14-1"></span>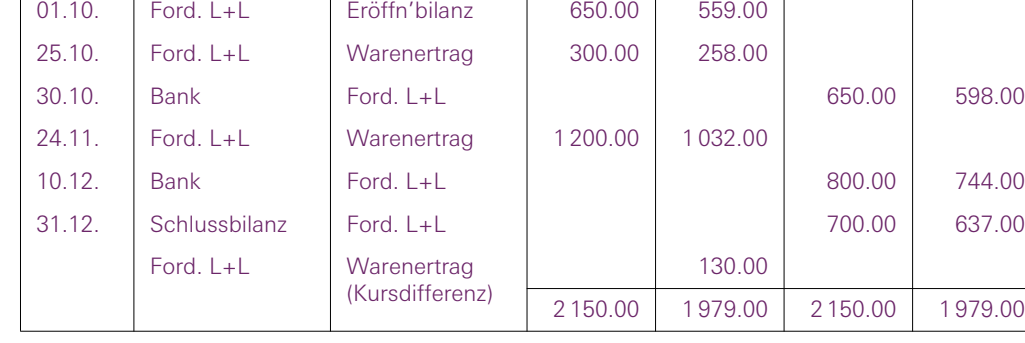

### Kommentar

Guthaben in USD (Schlussbestand) =  $650 + 300 + 1200 - 650 - 800 = 700$ Nachweis Kursdifferenz:

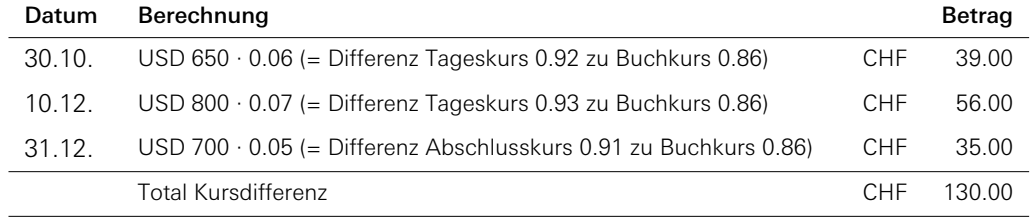

Die Kursdifferenz fällt zu unseren Gunsten aus. Wir haben beim Zahlungseingang mehr Schweizer Franken erhalten bzw. beim Abschluss mehr Schweizer Franken veranschlagt, als

nach dem Buchkurs erwartet wurde. Das heisst, dass die Abnahmen auf dem Konto bzw. der Saldo höher sind als nach dem Buchkurs geplant. Zum Ausgleich der Differenz muss im Soll des Kundenkontos gebucht werden. Im Haben von Warenertrag wirkt sich die für uns günstige Kursdifferenz wie zusätzlicher Ertrag aus.

<span id="page-15-0"></span>155 [Seite 179](#page-12-0) Die ergänzte Tabelle sieht wie folgt aus:

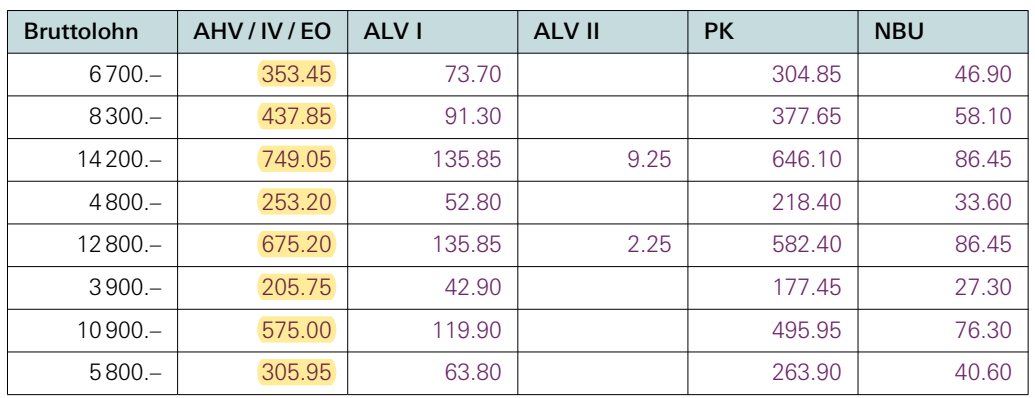

# Antworten ausserhalb des Kapitels «14 Weiterer laufender Geschäftsverkehr 2»